# Computer News

## Scheduled Events

*June - July 2014*

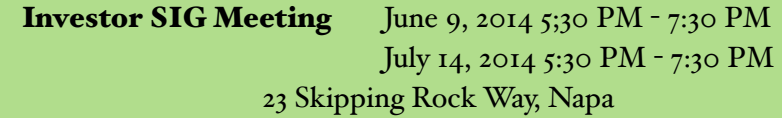

**Mac SIG Meeting** June  $18$ , 2014 7:00 P.M. - 9:00 PM July 10, 2014 6:30 P.M. - 8:30 P.M Napa Senior Center / 1500 Jefferson St., Napa

General Meeting June 18, 2014 7:00 PM - 9:00 PM July 16, 2013 7:00 PM - 9:00 PM

Napa Senior Center / 1500 Jefferson St., Napa

#### From the President by Ron Dack

 June will be a little different, instead of our usual Mac meeting on the second Thursday. The Mac group will join the rest of us at the NVPCUG General meeting on Wednesday June 18, 2014. This change will be for two reasons. 1) To participate in our presentation by  $-T$ -**Mobile.** 2)Ron Rogers will be on vacation and traveling in New Zealand and Australia during the month of June.

 Ron and I have been working towards improving content of our meetings we are contacting a wide range of talent right in our own

#### *Wednesday June 18, 2014*

#### -T--Mobile

Maria G and Maya E will be presenting cell phones, tablets, and operating systems. They will also talk about services offered by T-- Mobile. This should be interesting for anyone having a cell phone or tablet or anyone interested buying one.

The iPhone and Android OSs let alone the phone and tablets themselves have been changing faster than I can keep up. Apple just announced OS 8.0 this week.

Most of us are finding ourselves using phones and Tablets more and morefor communications as well as our computing.

You can also sign up to attend our August 9th annual picnic. Dianne Prior should be there with a signup sheet.

backyard. We are hoping to line up enough presenters with both interesting and valuable subjects from which everyone can gain. So far I think we have been hitting the mark. How ever if you have a different view I am more than willing to listen to your ideas. I can be reached at **President@nvpcug.org** or feel free to contact me at any meeting including the Board of Directors meeting. The BoD meets the first Friday every three months February, May, August, and November. BoD meetings are held at the North most house beside the Bocci lanes, Napa Senior Center. We meet 10AM to noon. I am sure that **Ron Rogers** will be interested in any ideas you have to improve the Mac SIG or the group as a whole. In fact feel free to approach any of our board members with your ideas. You can find a list of them at: [www.nvpcug.org/o](http://www.nvpcug.org/officers_2014.html)fficers\_2014.html.

I hope to see all of you at the June meeting and try to bring a friend.

Take care,

Ron

#### May Presentation Review by Ron Dack

Dave Toboni of Able Computers was our May 21st presenter.

Many of you know Dave. He participates on our users to users list Dave answers many of the questions that stump the rest of us. Dave is continually solving problems for our members.

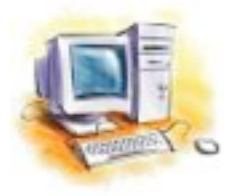

I have built over 5 or 6 personal computers and worked on many more.

Now days when I have a problem I call Dave first  $(707)$ 257-1685 and usually he can solve it on the phone or I summit the problem on the users to users list. If Dave or any other member has no answer. I pack it up and drive it to his shop at 1055 Darms Lane, Napa.

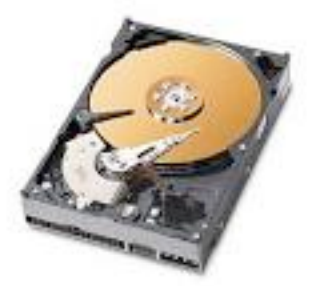

That said I really enjoyed Dave's presentation. He talked about recovering data from damaged hard drives. Clearing viruses and other malware. He passed around different hard drives.

He discussed repairing different components.

I liked all the examples he gave of the different problems he has run into and how he solved them.

He stressed that you make and keep a backup of your files because sometimes the hard drive is corrupted to the point the data can't be recovered.

Dave answered numerous questions from the attendees and explained them so even I could understand.

I am looking forward to having Dave back. Maybe next time he can demo installing a new drive or something.

Thanks Dave for taking the time to come and talk to us.

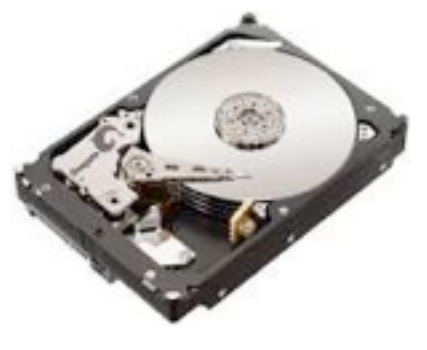

#### **Newsletter** by Ron Dack

Here I sit at my computer putting together this newsletter so that the people who choose to join our members list will know what is coming at our next meeting and what is happening with the group.

Oh, for those of you that aren't on the members list server I also post it on the website. Usually there is no link but if you enter the following web link

[www.nvpcug.org/Newsletter/](http://www.nvpcug.org/Newsletter/6Jun14.pdf)  $6$ Jun<sub>14.pdf</sub>.

It will open in your browser or PDF reader. For example in July after I have posted the newsletter you just change the last part to 7Jul14.pdf and you should get the July issue. If not it probably means I haven't posted it to the web site yet.

I think that every member of the group should be registered to the members list. This list will give you a copy of this newsletter, some offers , and discounts that are available to our members.

To join the members list send me an e-mail requesting to be included on the list.

The list is located at: [NVPCUG](mailto:NVPCUG-Members@yahoogroups.com)-

#### [Members@yahoogroups.com](mailto:NVPCUG-Members@yahoogroups.com)

Of course it is all one line in the browser. If you are a dues paying member I will send you an invite to join the list. Just open the invite e-mail and click on "Join the list" then follow the instructions.

You can do the same for the users-to-users list or the news list or you can go to the NVPCUG website and join either of these two lists.

### YAHOO! GROUPS

Remember these lists are not for advertising, spam, jokes, or other non-computer related subjects. Anyone spamming the list will be removed and banned.